# МУНИЦИПАЛЬНОЕ БЮДЖЕТНОЕ УЧРЕЖДЕНИЕ ДОПОЛНИТЕЛЬНОГО ОБРАЗОВАНИЯ «ЦЕНТР ДЕТСКОГО ТВОРЧЕСТВА «АЗИНО» СОВЕТСКОГО РАЙОНА г. КАЗАНИ

## **ПРИКАЗ**

## «02» марта 2020 года

No 44

## Об утверждении комиссии ЦДТ «Азино» по антикоррупционной деятельности

В целях обеспечения реализации положений Федерального закона от 25.12.2008 года №273-ФЗ (ред. От 28.12.2013 года) «О противодействии коррупции» в соответствии со статьей 582 Гражданского кодекса РФ, а также нормами Федерального закона от 11.08.1995 года №135-ФЗ «О благотворительной деятельности и благотворительных организациях», и повышения эффективности работы по профилактике коррупционных и иных правонарушений в ЦДТ «Азино»,

#### Приказываю:

- 1. Утвердить комиссию по противодействию коррупции в следующем составе:
- Сунгатуллина Ф.Г.- директор ЦДТ «Азино», председателя
- Асхадуллина А.Т. заместителя по УВР, заместителя председателя комиссии
- Яхина Г.Р. педагог-организатор, секретарь комиссии

члены комиссии:

- Моисеева В.В. председатель профкома
- Струков И.Ф. председателя Совета ветеранов ВОВ жилого микрорайона Азино»
- Шакирова В.Ф. заведующего отделом
- Ярмакеева С.А. заведующего отделом.
- 2. Контроль за исполнением данного приказа оставляю за собой.

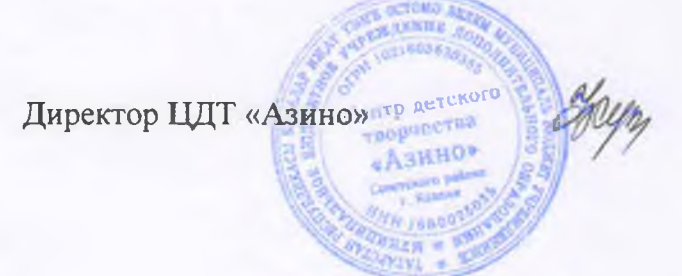

Ф. Г. Сунгатуллина

# МУНИЦИПАЛЬНОЕ БЮДЖЕТНОЕ УЧРЕЖДЕНИЕ ДОПОЛНИТЕЛЬНОГО ОБРАЗОВАНИЯ «ШЕНТР ЛЕТСКОГО ТВОРЧЕСТВА «АЗИНО» СОВЕТСКОГО РАЙОНА г. КАЗАНИ

## **ПРИКАЗ**

#### «19» августа 2020 года

No 89

## Об организации антикоррупционной деятельности в ШДТ «Азино»

В целях обеспечения реализации положений Федерального закона от 25.12.2008 года №273-ФЗ (ред. От 28.12.2013 года) «О противодействии коррупции» в соответствии со статьей 582 Гражданского кодекса РФ, а также нормами Федерального закона от 11.08.1995 года №135-ФЗ «О благотворительной деятельности и благотворительных организациях», и повышения эффективности работы по профилактике коррупционных и иных правонарушений в ЦДТ «Азино»,

#### Приказываю:

1. Утвердить комиссию по противодействию коррупции в следующем составе:

- Сунгатуллиной Ф.Г.- директора ЦДТ «Азино», председателя

- Асхадуллиной А.Т. - заместителя по УВР

- Казачихиной О.Н. - председателя профкома

- Шакировой В.Ф. - педагога дополнительного образования

- Ярмакеевой С.А. - заведующего отделом.

2. Утвердить План мероприятий по предупреждению коррупционных правонарушений в ШЛТ «Азино» на 2020/2021 учебный год (Приложение №1)

3. Запретить всем работникам ЦДТ «Азино» сбор денежных средств с родителей.

4. Запретить всем работникам ЦДТ «Азино» принимать и дарить подарки в любой форме.

5. Осуществлять оплату за организацию платных образовательных услуг путем перечисления денежных средств на лицевой внебюджетный счет ЦДТ «Азино» (для субсидий на иные цели).

6. Не допускать и пресекать любые мероприятия по принудительному сбору денежных средств в ЦДТ «Азино».

7. Всем заведующим отделами ознакомить работников ЦДТ «Азино» с данным приказом на педагогических советах в срок до 15.09.2020 года.

8. Контроль за исполнением данного приказа оставляю за собой.

Директор ЦДТ «Азино» тр -

Ф. Г. Сунгатуллина

Приложение №1<br>«Утверждаю»<br>Директор ЦДТ «Азино»<br>Деци Ф.Г. Сунгатуллина

# План мероприятий по предупреждению коррупционных правонарушений<br>в Центре детского творчества «Азино» на 2020/2021 учебный год

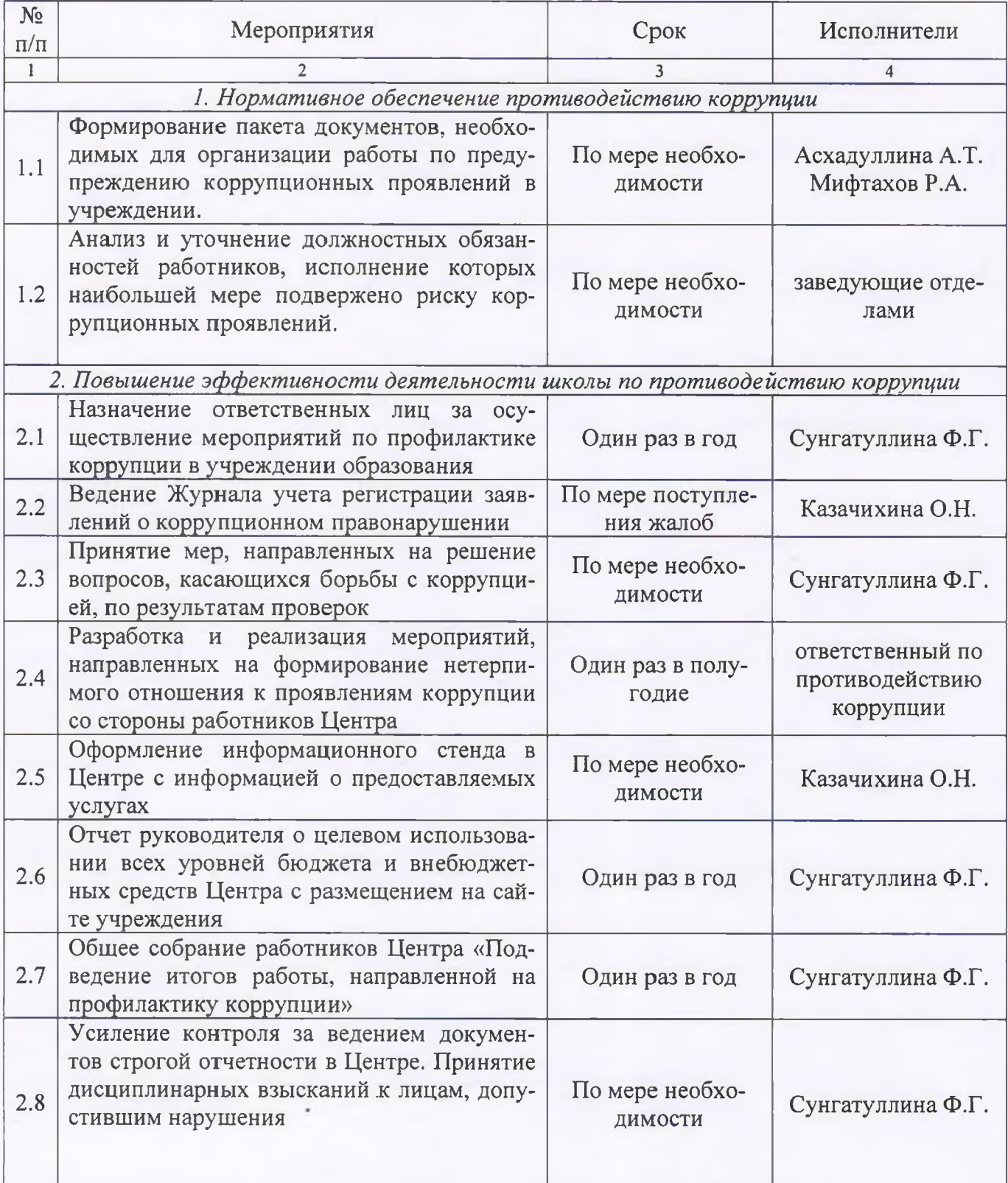

# МУНИЦИПАЛЬНОЕ БЮДЖЕТНОЕ УЧРЕЖДЕНИЕ ДОПОЛНИТЕЛЬНОГО ОБРАЗОВАНИЯ «ЦЕНТР ДЕТСКОГО ТВОРЧЕСТВА «АЗИНО» СОВЕТСКОГО РАЙОНА г. КАЗАНИ

## **ПРИКАЗ**

«19» августа 2020 года

No 89

## Об организации антикоррупционной деятельности в ЦДТ «Азино»

В целях обеспечения реализации положений Федерального закона от 25.12.2008 года №273-ФЗ (ред. От 28.12.2013 года) «О противодействии коррупции» в соответствии со статьей 582 Гражданского кодекса РФ, а также нормами Федерального закона от 11.08.1995 года №135-ФЗ «О благотворительной деятельности и благотворительных организациях», и повышения эффективности работы по профилактике коррупционных и иных правонарушений в ЦДТ «Азино»,

## Приказываю:

1. Утвердить комиссию по противодействию коррупции в следующем составе:

- Сунгатуллиной Ф.Г. - директора ЦДТ «Азино», председателя

- Асхадуллиной А.Т. - заместителя по УВР

- Казачихиной О.Н. - председателя профкома

- Шакировой В.Ф. - педагога дополнительного образования

- Ярмакеевой С.А. - заведующего отделом.

2. Запретить всем работникам ЦДТ «Азино» сбор денежных средств с родителей.

3. Запретить всем работникам ЦДТ «Азино» принимать и дарить подарки в любой форме.

4. Осуществлять оплату за организацию платных образовательных услуг путем перечисления денежных средств на лицевой внебюджетный счет ЦДТ «Азино» (для субсидий на иные цели).

5. Не допускать и пресекать любые мероприятия по принудительному сбору денежных средств в ЦДТ «Азино».

6. Всем заведующим отделами ознакомить работников ЦДТ «Азино» с данным приказом на педагогических советах в срок до 15.09.2020 года

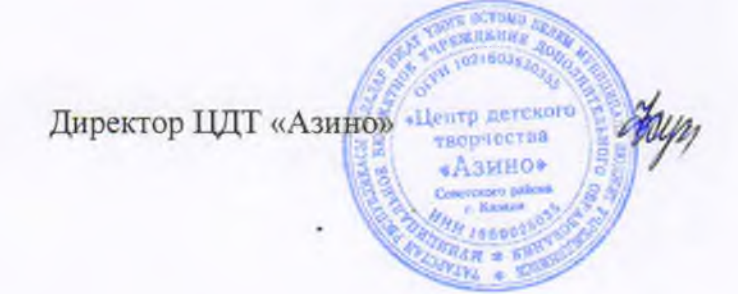

Ф. Г. Сунгатуллина